证券代码:000605 证券简称:渤海股份 公告编号:2020-088

# 渤海水业股份有限公司

# 关于**2020**年第五次临时股东大会的通知

# 本公司及董事会全体成员保证信息披露内容的真实、准确和完整,没有 虚假记载、误导性陈述或重大遗漏。

## 一、召开会议的基本情况

1、股东大会届次:2020 年第五次临时股东大会。

2、股东大会召集人:公司董事会。公司于 2020 年 11 月 25 日召开的第七届 董事会第十次(临时)会议,审议通过了《关于召开 2020 年第五次临时股东大 会的议案》,会议决定于 2020 年 12 月 11 日(星期五)召开公司 2020 年第五次 临时股东大会。

3、会议召开的合法、合规性:公司董事会全体成员保证本次会议的召开, 符合有关法律、行政法规、部门规章、规范性文件和公司章程等相关规定。

4、会议召开日期:

(1)现场会议召开时间:2020 年 12 月 11 日(星期五)14:30;

(2)网络投票时间:

通过深圳证券交易所交易系统进行网络投票的时间为 2020 年 12 月 11 日(星 期五)9:15~9:25,9:30~11:30,13:00~15:00。

通过深圳证券交易所互联网投票系统投票(http://wltp.cninfo.com.cn)的时 间 2020年12月11日 (星期五) 9:15至 15:00 间的任意时间。

5、会议召开方式:本次股东大会采用现场表决与网络投票相结合的方式召 开,参加本次股东大会股东应选择现场投票、网络投票表决方式中的一种方式, 如果同一表决权出现重复投票表决的,以第一次投票表决结果为准。

6、会议的股权登记日:2020 年 12 月 4 日(星期五)。

7、出席对象:

(1)在股权登记日持有公司股份的普通股东或其代理人。

于股权登记日(2020 年 12 月 4 日,星期五)下午收市时在中国证券登记结 算有限责任公司深圳分公司登记在册的公司股东均可出席。股东可以亲自出席会 议,也可以委托代理人出席会议和参加表决,该代理人不必是公司股东。

(2)公司董事、监事和高级管理人员。

(3)公司聘请的律师。

8、会议地点:北京市通州区潞苑南大街 290 号,渤海水业股份有限公司会 议室。

## 二、会议审议事项

1、本次会议将审议如下提案:

提案 1: 关于出售嘉诚环保工程有限公司 36%股权的提案

2、以上提案详细内容见 2020 年 11 月 26 日在巨潮资讯网、《证券时报》和 《中国证券报》披露的《关于第七届董事会第十次(临时)会议决议公告》、《关 于出售嘉诚环保工程有限公司 36%股权的公告》。

| 提案<br>编码 | 提案名称                       | 备注<br>该列打勾的栏<br>目可以投票 |
|----------|----------------------------|-----------------------|
| 100      | 总提案                        |                       |
| 非累积投票提案  |                            |                       |
| 1.00     | 关于出售嘉诚环保工程有限公司36%股权<br>的提案 | ٦                     |

三、提案编码

### 四、会议登记方法

1、登记方式:

符合条件的个人股东持股东账户卡、身份证,授权委托代理人还应持授权委 托书、本人身份证、委托人股东账户卡办理登记手续。符合条件的法人股东之法 定代表人持本人身份证、法定代表人证明书、法人股东账户卡、营业执照复印件 办理登记手续,或由授权委托代理人持本人身份证、法人代表授权委托书、法人 代表证明书、法人股东账户卡、营业执照复印件办理登记手续。异地股东可通过 信函或传真的方式进行登记。本公司不接受电话方式办理登记。

授权委托书格式见附件 1。

2、登记时间:

2020年12月7日-12月8日(上午8:30-11:30 下午 13:30-17:30)。

3、登记地点:

北京市通州区潞苑南大街 290 号,渤海水业股份有限公司证券法务部。

4、委托他人出席股东大会的有关要求:

因故无法出席会议的股东,可委托授权代理人出席。委托代理人出席的,在 授权委托书中须明确载明对股东大会拟表决的每一事项的同意或反对意向,未明 确载明的,视为代理人有自行表决权。

5、会议联系方式:

联系人姓名: 任沛源

电话号码: (010) 89586598

传真号码: (010) 89586920

电子邮箱:dongmi@bohai-water.com

6、会议费用:参加本次股东大会的股东往返交通及食宿费用自理。

### 五、参加网络投票的具体操作流程

本次股东大会上,股东可以通过深交所交易系统和互联网投票系统(网址为 http://wltp.cninfo.com.cn)参加投票,参加网络投票时涉及具体操作需要说明的 内容和格式详见附件 2。

# 六、备查文件

第七届董事会第十次(临时)会议决议。

特此公告。

渤海水业股份有限公司董事会

2020 年 11 月 25 日

附件 1:

# 授权委托书

兹委托 先生(女士)代表本人(或本单位)出席渤海水业股份有限公 司 2020年第五次临时股东大会,并代表本人依照以下指示对下列提案投票,如 无指示,则受托人可自行决定对该等提案投同意票、反对票或弃权票,本授权委 托有效期自本授权委托书签署之日至本次股东大会结束。

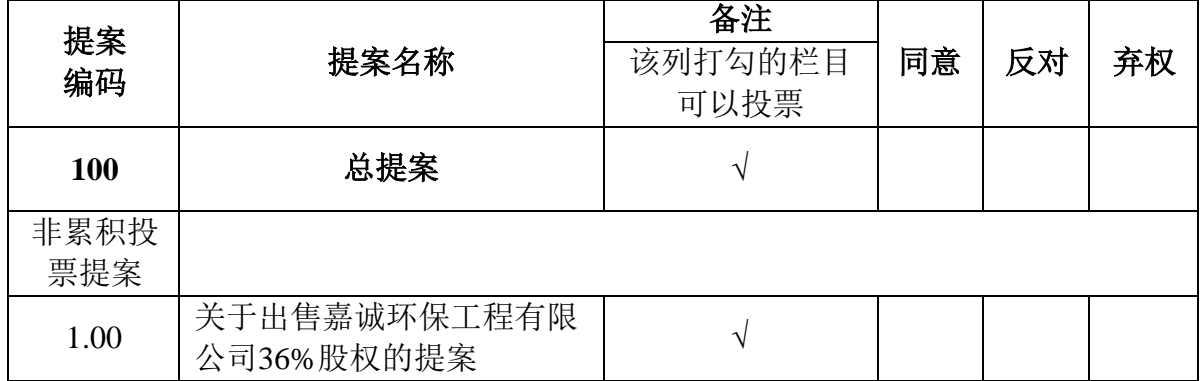

注: 1、在表决意见相应栏填写, "同意"划"√", "反对"划"×", "弃权"划"○";

2、未填、错填、多填、字迹无法辨认的表决票或未投的表决票均视为投票人放弃表决 权利,其所持股份数的表决结果应计为"弃权"。

委托人身份证或营业执照号码:

委托人股东账号: \_\_\_\_\_\_\_\_\_\_\_\_\_\_ \_\_\_\_\_ 委托人持股数: \_\_\_\_\_\_\_\_\_\_\_\_\_\_

受托人签名: \_\_\_\_\_\_\_\_\_\_\_\_\_\_\_\_\_\_ 受托人身份证号码: \_\_\_\_\_\_\_\_\_\_\_\_\_\_\_\_\_

委托人签名(盖章):

委托日期:2020 年 月 日

附件 2:

### 参加网络投票的具体操作流程

### 一、网络投票的程序

1、投票代码与投票简称:投票代码为"360605",投票简称为"渤海投票"。

2、填报表决意见或选举票数

对于非累积投票提案,填报表决意见:同意、反对、弃权。

3、股东对总提案进行投票,视为对除累积投票提案外的其他所有提案表达 相同意见。

股东对总提案与具体提案重复投票时,以第一次有效投票为准。如股东先对 具体提案投票表决,再对总提案投票表决,则以已投票表决的具体提案的表决意 见为准,其他未表决的提案以总提案的表决意见为准;如先对总提案投票表决, 再对具体提案投票表决,则以总提案的表决意见为准。

#### 二、通过深交所交易系统投票的程序

1. 投票时间:2020 年 12 月 11 日的交易时间,即 9:15-9:25,9:30-11:30 和  $13:00-15:00$ 

2. 股东可以登录证券公司交易客户端通过交易系统投票。

#### 三、通过深交所互联网投票系统投票的程序

1. 互联网投票系统开始投票的时间为 2020 年 12 月 11 日上午 9:15,结束时 间为 2020 年 12 月 11 日下午 15:00。

2. 股东通过互联网投票系统进行网络投票,需按照《深圳证券交易所投资 者网络服务身份认证业务指引(2016 年修订)》的规定办理身份认证,取得"深 交所数字证书"或"深交所投资者服务密码"。具体的身份认证流程可登录互联 网投票系统 [http://wltp.cninfo.com.cn](http://wltp.cninfo.com.cn/) 规则指引栏目查阅。

3. 股东根据获取的服务密码或数字证书,可登录 http://wltp.cninfo.com.cn 在 规定时间内通过深交所互联网投票系统进行投票。